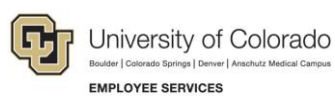

## LinkedIn Learning

## **Resources for Adobe Creative Cloud**

Creative Cloud is a collection of 20+ desktop and mobile apps and services for photography, design, video, web, UX, and more. CU Denver | Anschutz Medical Campus has entered into a license agreement with Adobe for heavily discounted pricing for an annual subscription to **[Adobe Creative Cloud.](https://www.ucdenver.edu/docs/default-source/offices-oit-documents/general/adobe-cc-resource-list-2021.pdf?sfvrsn=58c379ba_2) For more information visit Office** of Information Technology [website.](https://www1.ucdenver.edu/offices/office-of-information-technology/software/how-do-i-use/adobe-creative-cloud)

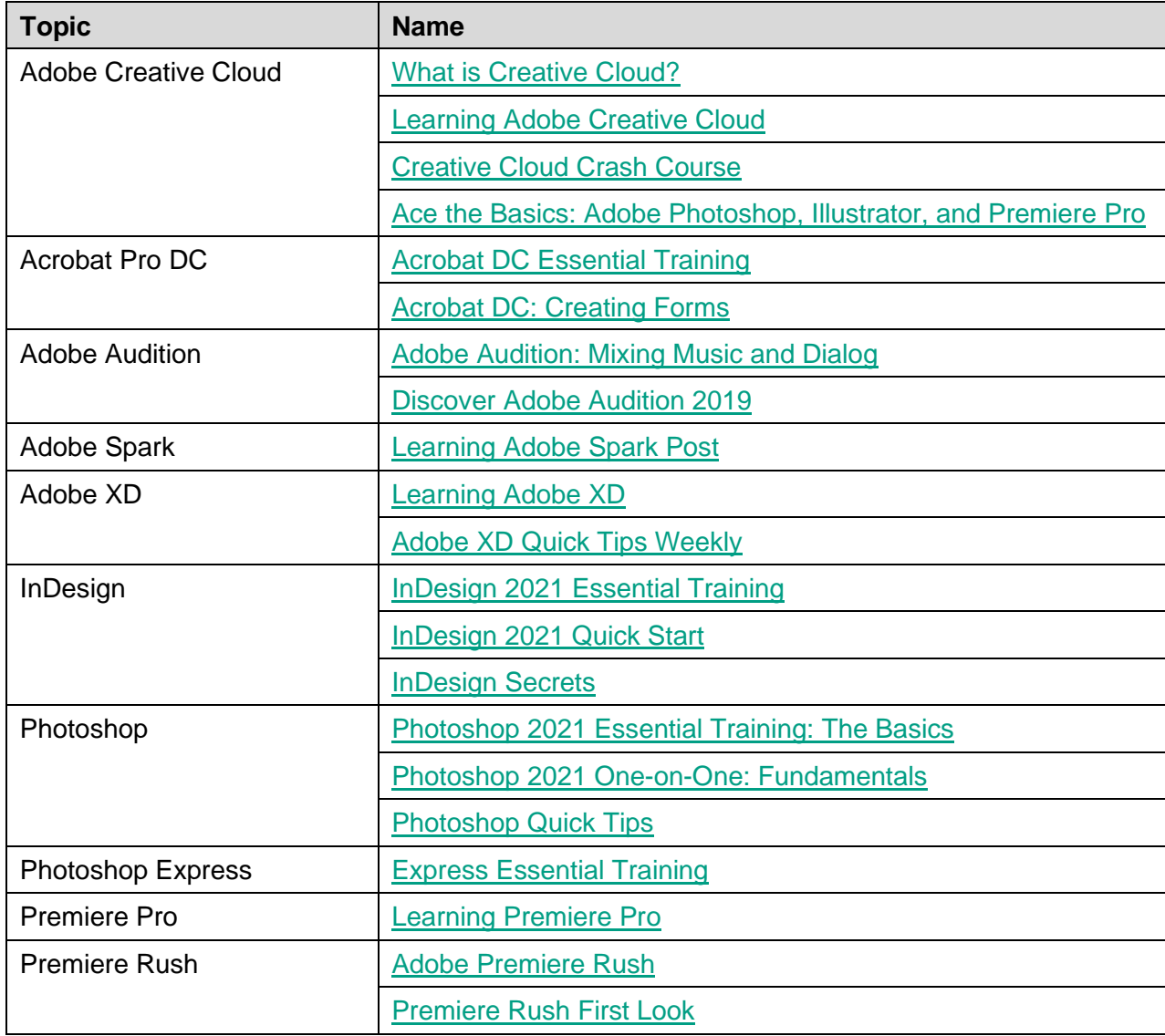